## *Табличные вычисления на компьютере*

Материал к уроку

2005

 $\overline{0}$ . **Компьютер работает с числами в двоичной системе счисления.**

**Системой счисления называют определенные правила записи чисел и связанные с ними способы выполнения вычислений. В двоичной системе счисления существует всего две цифры: 0 и 1**

**1** 1 **0** 0

Развернутая форма записи числа 8257<sub>10</sub> = 8\*10<sup>3</sup>+ 2\*10<sup>2</sup>+ 5\*10<sup>1</sup>+ 7\*10<sup>0</sup> = 8000 + 200 + 50 +  $333_{10} = 3*10^{2} + 3*10^{1} + 3*10^{0} = 300 + 30 + 3$  $\overline{\mathcal{L}}$  $110101_2 = 1*2 + 1*2 + 0*2 + 1*2 + 0*2 + 1*2 = 32 + 16 + 4 + 1=53$ 5 4 3 2 1 0

1

0

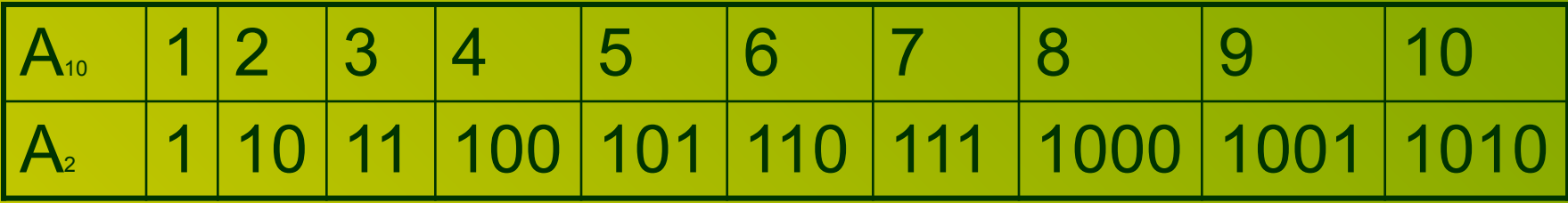

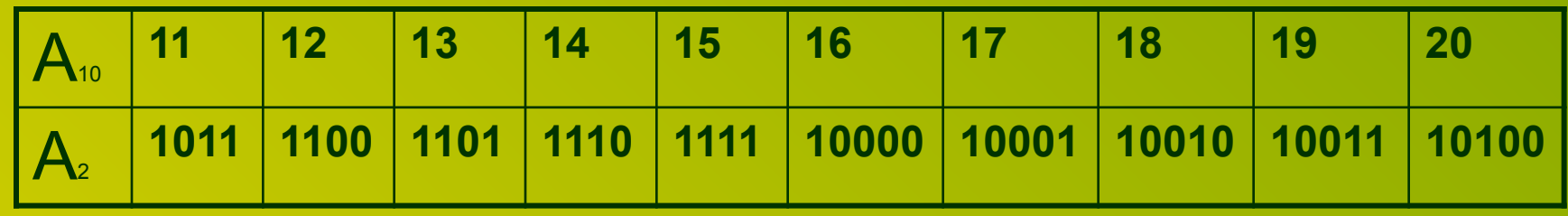

# повторение

- $2^{\degree} = 1$   $2^{\degree} = 2$   $2^{\degree} = 4$  $2^1 = 2$
- $2^3 = 8$   $2^4 = 16$   $2^5 = 32$  $2^4$  = 16
	- $2^{\degree} = 64$   $2^{\degree} = 128$   $2^{\degree} = 256$  $2^{10}$  = 1024  $2^7$  = 128  $2^{\degree} = 512$
- 

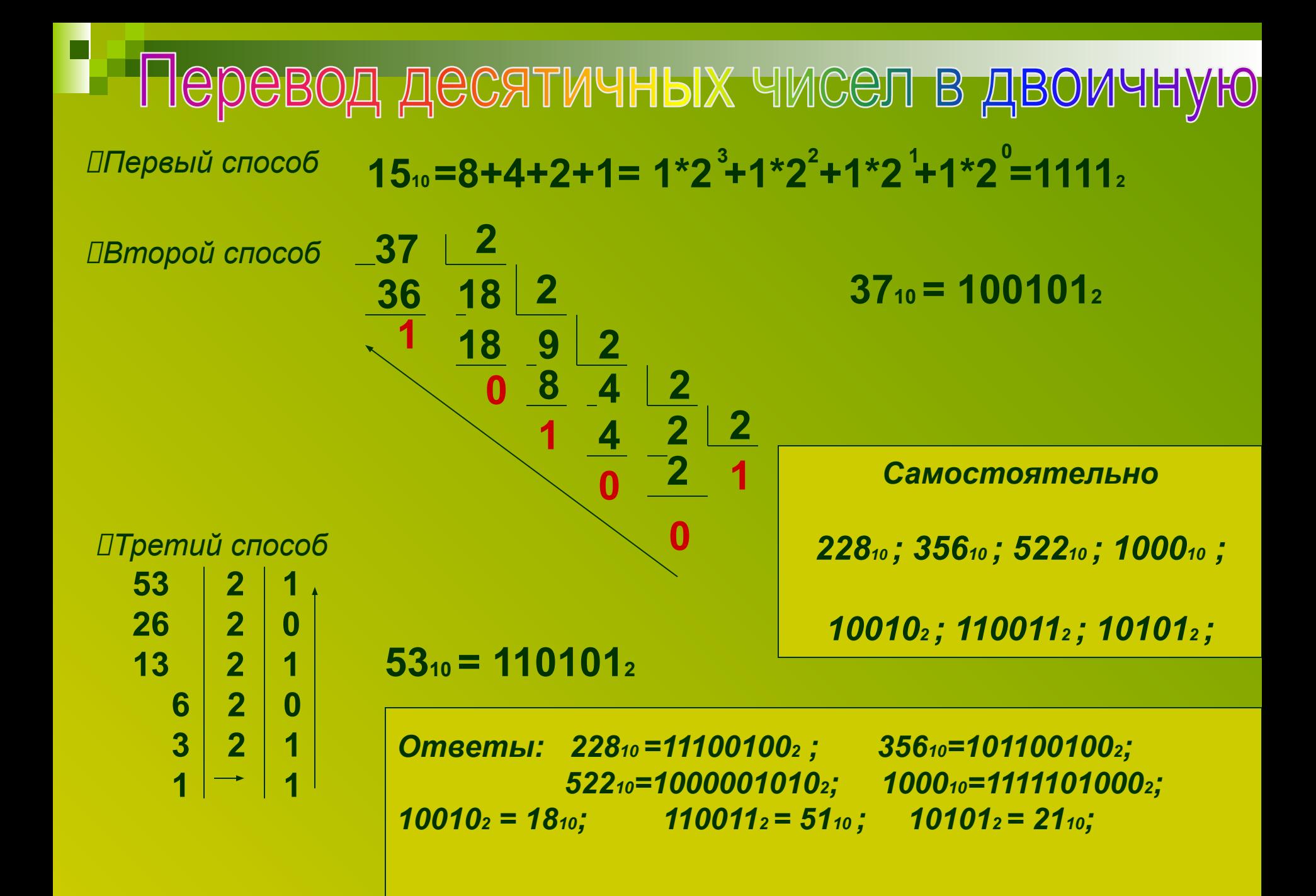

## Арифметика двоичных чисел

**11101** 

**10011** 

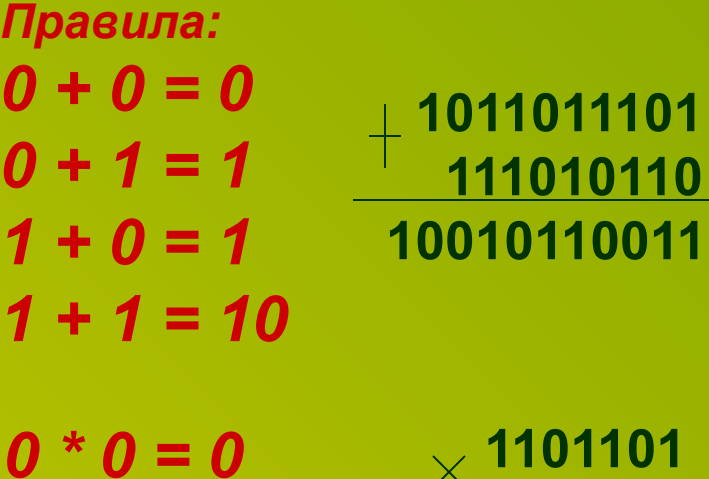

*Проверка:* **10110111012 = 733<sup>10</sup> 1110101102 = 470<sup>10</sup> 100101100112= 1203<sup>10</sup> 733 + 470 = 1203**

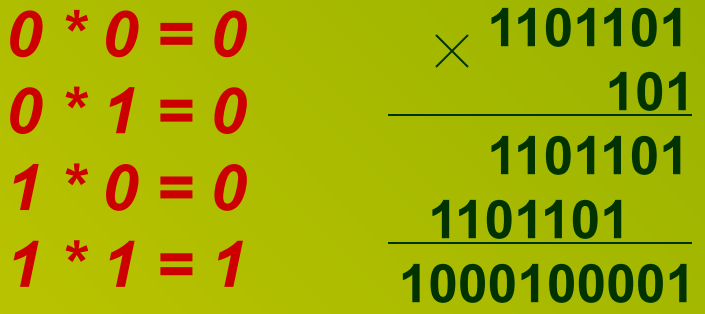

*Самостоятельно:*

**111001 + 11100 =** 1010101 (85) **1100110 + 100110 =** 10001100 (140) **101010 + 110001 =** 1011011 (91) **11001 \* 101 =** 1111101 (125) **101001 \* 111 =** 100011111 (287) **111000 \* 1101 =** 1011011000 (728)

**11011012 = 109<sup>10</sup>**  $101<sub>2</sub> = 5<sub>10</sub>$ **10001000012 = 545<sup>10</sup> 109 \* 5 = 545**

> *Проверка:*  $111001<sub>2</sub> = 57<sub>10</sub>$   $101<sub>2</sub> = 5<sub>10</sub>$  $11100<sub>2</sub> = 28<sub>10</sub>$   $101001<sub>2</sub> = 41<sub>10</sub>$  $1100110<sub>2</sub> = 102<sub>10</sub>$   $111<sub>2</sub> = 7<sub>10</sub>$  $100110<sub>2</sub> = 38<sub>10</sub>$   $111000<sub>2</sub> = 56<sub>10</sub>$  $101010<sub>2</sub> = 42<sub>10</sub>$   $1101<sub>2</sub> = 13<sub>10</sub>$  $110001<sub>2</sub> = 49<sub>10</sub>$ *110012 = 25<sup>10</sup>*

*В памяти компьютера целые числа представляются в двоичной системе счисления и могут занимать ячейку размером 8, 16, 32 и т.д. битов.* 

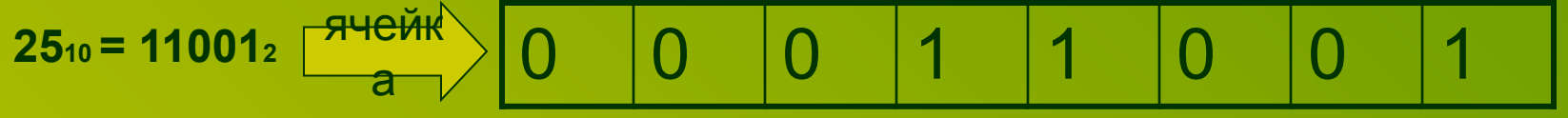

*Максимальное целое положительное число, помещающееся в 8-разрядную ячейку, равно 127 (01111111).*

*Для представления отрицательных целых чисел используется дополнительный код :*

*• записать внутреннее представление положительного числа; •записать обратный код (замена 0 на 1 и 1 на 0) ;*

*• к полученному числу прибавить 1.*

*Определим внутреннее представление числа - 25 в 8-разрядной ячейке:* 

- *00011001*
- *11100110*
- *+1*

*•11100111 – это и есть представление числа - 25*

### ❑*Размер ячейки и диапазон значений чисел*

 *Для 8-разрядной ячейки :*

 *- 128 <= X <= 127, или -2 <=X <= 2 7 7*

*-1Для 16-разрядной ячейки:*

 *- 32768 <= X <= 32767, или - 2 <= X <= 2 -1 Для 32-разрядной ячейки: 15 15*

*- 2147483648 <= X<=2147483647, или – 2 <=X<=2 -1* ❑ *Представление вещественных чисел 31 31*

*Всякое вещественное число (Х) можно записать в виде произведения мантиссы m и основания системы счисления p в некоторой целой степени n, которую называют порядком:*

$$
X = m^* p^n
$$

$$
25,324 = 0,25324*10^{2},
$$
 *25.324*,  

$$
n=2
$$